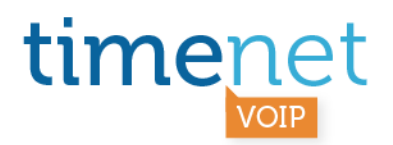

## **TEMPLATE CONFIGURAZIONE ASTERISK PER GNR (SELEZIONE PASSANTE) VOIP**

esempio di sip.conf per GNR 10 numeri (0571173899x) senza username e password nella configurazione è presente l'user in quanto molte interfacce web di configurazione lo pretendono

[0571173899sp] name=0571173899sp canreinvite=no context=route\_77.239.128.13 dtmfmode=rfc2833 fromuser=0571173899 fromdomain=77.239.128.13 host=77.239.128.13 insecure=very nat=yes port=5060 qualify=no type=friend username=0571173899x disallow=all allow=alaw, g729 online=yes A\_CustomExten=\_0571173899[1-9]

[05711738990] name=05711738990 canreinvite=no context=route\_77.239.128.13 dtmfmode=rfc2833 fromuser=0571173899 fromdomain=77.239.128.13 host=77.239.128.13 insecure=very nat=yes port=5060 qualify=yes type=friend username=0571173899 disallow=all allow=alaw, g729 online=yes

TIMENET\_CONFIG\_VOIP\_GNR\_ASTERISK\_rev\_A\_030412 - 1 di 1

timenet srl via G. Di Vittorio, 8 zona ind. terrafino empoli (Fi) tel 0571 1738000 fax 0571 944800 www.timenet.it - sales@timenet.it

Partita iva 04733650487 - rea 0475182 - registro imprese FI 246110/1996 - capitale sociale  $\epsilon$  10.400.00 i.v. iscrizione roc nr. 9148 - carta dei servizi disponibile su www.timenet.it